# CNXLATEX: A LATEX-based Syntax for Connexions Modules<sup>\*</sup>

Michael Kohlhase Jacobs University, Bremen http://kwarc.info/kohlhase

July 19, 2010

#### Abstract

We present CNXIATEX, a collection of IATEX macros that allow to write CONNEXIONS modules without leaving the L<sup>AT</sup>EX workflow. Modules are authored in CNXLATEX using only a text editor, transformed to PDF and proofread as usual. In particular, the LATEX workflow is independent of having access to the CONNEXIONS system, which makes CNXIATEX attractive for the initial version of single-author modules.

For publication, CNXL<sup>AT</sup>EX modules are transformed to CNXML via the <sup>L</sup>ATEXML translator and can be uploaded to the Connexions system.

<sup>∗</sup>Version ? (last revised ?)

# Contents

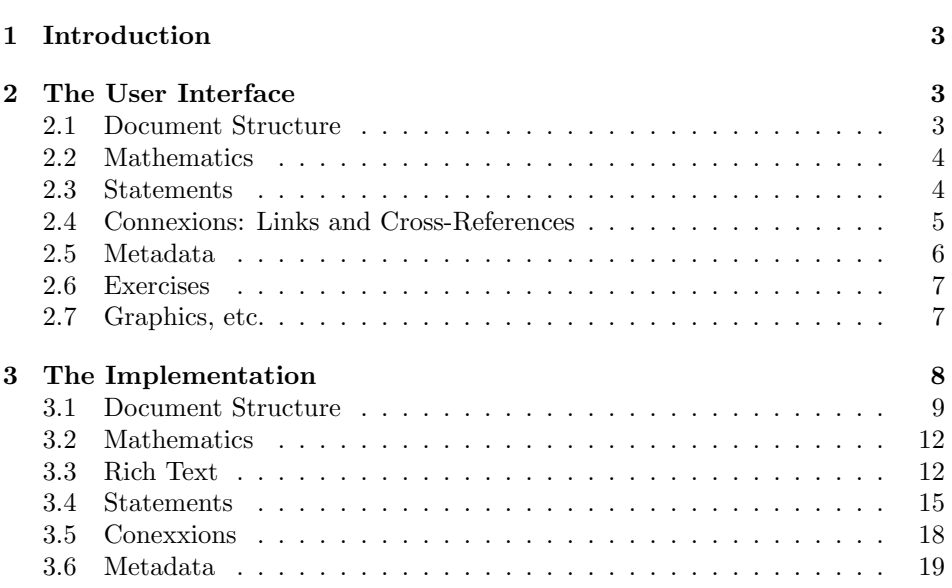

# 1 Introduction

 $EdNote(1)$  The Connexions project is  $a<sup>1</sup>$ 

The CNXML format — in particular the embedded content  $MATHML -$  is hard to write by hand, so we provide a set of environments that allow to embed the CNXML document model into LAT<sub>EX</sub>.

# 2 The User Interface

This document is not a manual for the Connexions XML encoding, or a practical guide how to write Connexions modules. We only document the LATEX bindings  $F_{\text{d}}(2)$  for CNXML and will presuppose experience with the format or familiarity with<sup>2</sup>. Note that formatting CNXLAT<sub>EX</sub> documents with the LAT<sub>EX</sub> formatter does little to enforce the restrictions imposed by the CNXml document model. You will need to run the LAT<sub>EXML</sub> converter for that (it includes DTD validation) and any  $\text{EdNote}(3)$  CNX-specific quality assurance tools after that.<sup>3</sup>

> The CNXLATEX class makes heavy use of the KeyVal package, which is part of your LATEX distribution. This allows to add optional information to LATEX macros in the form of key-value pairs: A macro \foo that takes a KeyVal argument and a regular one, so a call might look like \foo{bar} (no KeyVal information given) or  $\text{key1=val1}, \ldots, \text{keyn=valn}$  {bar}, where key1,..., keyn are predefined keywords and values are L<sup>AT</sup>F<sub>X</sub> token sequences that do not contain comma characters (though they may contain blank characters). If a value needs to contain commas, then it must be enclosed in curly braces, as in \foo[args={a,comma,separated,list}]. Note that the order the key/value pairs appear in a KeyVal Argument is immaterial.

## 2.1 Document Structure

```
\documentclass{cnx}
\begin{document}
  \begin{cnxmodule}[name=Hello World,id=m4711]
    \begin{ccontent}
      \begin{cpara}[id=p01] Hello World\end{cpara}
    \end{ccontent}
  \end{cnxmodule}
\end{document}
```
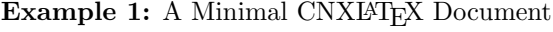

The first set of CNXLATEX environments concern the top-level structure of the modules. The minimal Connexions document in LAT<sub>EX</sub> can be seen in Figure 1:

 $^1$ EDNOTE: continue; copy from somewhere...

 ${}^{2}$ EDNOTE: cite the relevant stuff here

 $3\text{EDNOTE: }$  talk about Content MATHML and cmathml.sty somewhere

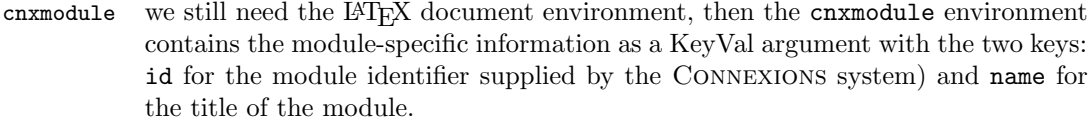

ccontent The content environment delineates the module content from the metadata (see Section 2.5). It is needed to make the conversion to CNXml simpler.

 $c*section$  CNXML knows three levels of sectioning, so the CNXLATEX class supplies three as well: csection, csubsection and csubsubsection. In contrast to regular LATEX, these are environments to keep the tight connection between the formats. These environments take an optional KeyVal argument with key id for the identifier and a regular argument for the title of the section (to be transformed into the CNXml name element).

 $EdNote(4)$ 

cpara, cnote The lowest levels of the document structure are given by paragraphs and notes. The cpara and cnote environment take a KeyVal argument with the id key for identification, the latter also allows a type key for the note type (an unspecified  $string<sup>4</sup>$ ).

## 2.2 Mathematics

Mathematical formulae are integrated into text via the L<sup>AT</sup>EX math mode, i.e. wrapped in  $\$\$  characters or between  $\(\$  and  $\\)$  for inline mathematics and wrapped in  $\$  or between  $\[\$ and  $\]\]$  for display-style math. Note that CNXML expects Content MathML as the representation format for mathematical formulae, while run-of-the-mill LATEX only specifies the presentation (i.e. the two-dimensional layout of formulae). The LAT<sub>E</sub>XML converter can usually figure out some of the content MathML from regular LATEX, in other cases, the author has to specify it e.g. using the infrastructure supplied by the cmathml package.

cequation For numbered equations, CNXml supplies the equation element, for which CNXLATEX provides the cequation environment. This environment takes a Key-Val argument with the id key for the (required) identifier.

## 2.3 Statements

CNXml provides special elements that make various types of claims; we collectively call them statements.

cexample The cexample environment and definition elements take a KeyVal argument with key id for identification.

crule, statement, proof In CNXml, the rule element is used to represent a general assertion about  $EdNote(5)$  the state of the world. The CNXLATEX rule<sup>5</sup> environment is its CNXLATEX counterpart. It takes a KeyVal attribute with the keys id for identification, type to specify the type of the assertion (e.g. "Theorem", "Lemma" or "Conjecture"), and name, if the assertion has a title. The body of the crule environment contains the statement of assertion in the statement environment and (optionally)

 ${}^{4}$ EDNOTE: what are good values?

 ${}^{5}$ EDNOTE: we have called this "crule", since "rule" is already used by TEX.

a proof in the proof environment. Both take a KeyVal argument with an id key for identification.

```
\begin{crule}[id=prop1,type=Proposition]
   \begin{statement}[id=prop1s]
        Sample statement
   \end{statement}
   \begin{proof}[id=prop1p]
         Your favourite proof
   \end{proof}
\end{crule}
```
Example 2: A Basic crule Example

definition, cmeaning A definition defines a new technical term or concept for later use. The definition environment takes a KeyVal argument with the keys id for identification and term for the concept (definiendum) defined in this form. The definition text is given in the cmeaning environment<sup>1</sup>, which takes a KeyVal argument with key id for identification. After the cmeaning environment, a definition can contain arbitrarily many cexamples.

```
\begin{definition}{term=term-to-be-defined, id=termi-def]
  \begin{cmeaning}[id=termi-meaning]
    {\term{Term-to-be-defined}} is defined as: Sample meaning
  \end{cmeaning}
\end{definition}
```
Example 3: A Basic definition and cmeaning Example

# 2.4 Connexions: Links and Cross-References

As the name Connexions already suggests, links and cross-references are very important for Connexions modules. CNXml provides three kinds of them. Module links, hyperlinks, and concept references.

cnxn Module links are specified by the \cnxn macro, which takes a keyval argument with the keys document, target, and strength. The document key allows to specify the module identifier of the desired module in the repository, if it is empty, then the current module is intended. The target key allows to specify the document fragment. Its value is the respective identifier (given by its id attribute in CNXml or the id key of the corresponding environment in CNXLATEX). Finally, the strength key allows to specify the relevance of the link.

link Hyperlinks can be specified by the  $\lambda$ link macro in CNXLATEX. It takes a

The regular argument of the **\cnxn** macro is used to supply the link text.

 $1$ we have called this cmeaning, since meaning is already taken by TEX

KeyVal argument with the key src to specify the URL of the link. The regular argument of the \link macro is used to supply the link text.

The **\term** marco can be used to specify the<sup>6</sup>

# 2.5 Metadata

term

Metadata is mostly managed by the system in Connexions, so we often do not need to care about it. On the other hand, it influences the system, so if we have work on the module extensively before converting it to CNXml, it may be worth-wile specify some of the data in advance.

```
\begin{metadata}[version=2.19,
                  created=2000/07/21,revised=2004/08/17 22:07:27.213 GMT-5]
\begin{authorlist}
  \cnxauthor[id=miko,firstname=Michael,surname=Kohlhase,
              email=m.kohlhase@iu-bremen.de]
\end{authorlist}
\begin{keywordlist}\keyword{Hello}\end{keywordlist}
\begin{cnxabstract}
  A Minimal CNXLaTeX Document
\end{cnxabstract}
\end{metadata}
```
Example 4: Typical CNXLATEX Metadata

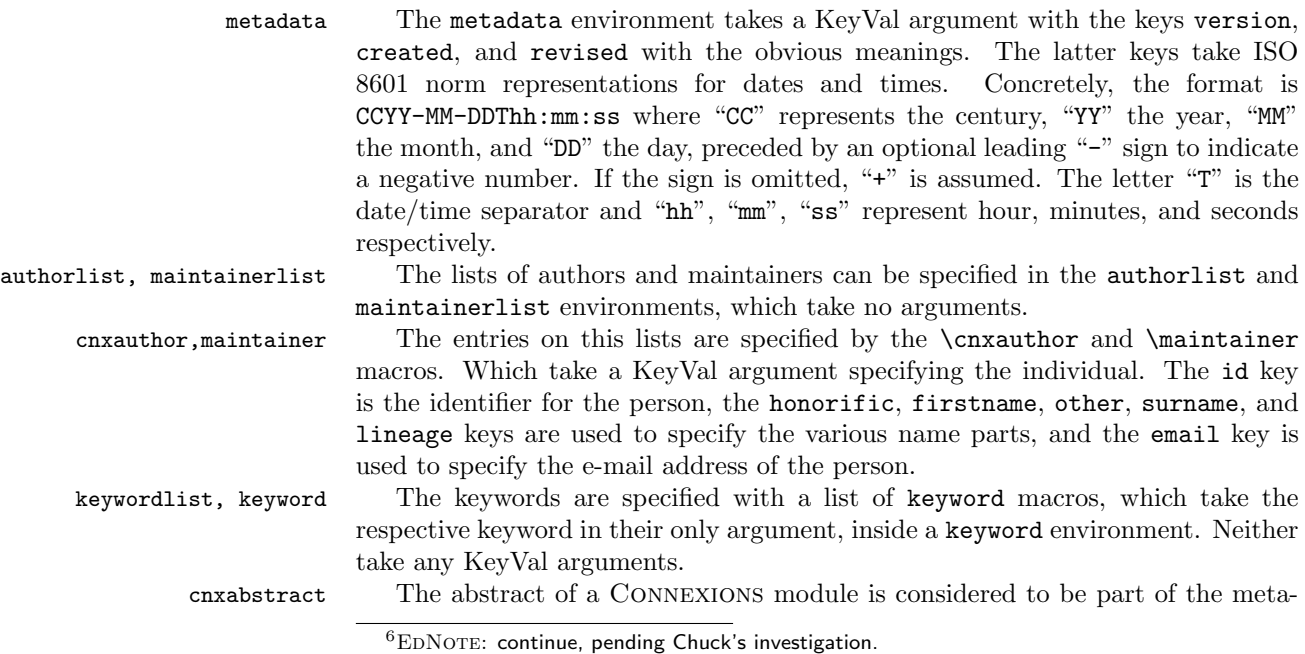

EdNote(6)

data. It is specified using the cnxabstract environment. It does not take any arguments.

## 2.6 Exercises

cexercise, cproblem, An exercise or problem in Connexions is specified by the cexercise environment, csolution which takes an optional keyval argument with the keys id and name. It must contain a cproblem environment for the problem statement and a (possibly) empty set of csolution environments. Both of these take an optional keyval argument with the key id.

## 2.7 Graphics, etc.

cfigure For graphics we will use the cfigure<sup>7</sup> macro, which provides a non-floating envi-EdNote(7) ronment for including graphics into CNXML files. cfigure takes three arguments first an optional CNXml keys, then the keys of the graphicx package in a regular argument (leave that empty if you don't have any) and finally a path. So

## \cfigure[id=foo,type=image/jpeg,caption=The first FOO]{width=7cm,height=2cm}{../images/food

Would include a graphic from the file at the path  $\ldots$ /images/foo, equip this image  $EdNote(8)$  with a caption, and tell  $\text{H}T\text{F}xML$  that<sup>8</sup> the original of the images has the MIME type image/jpeg.

 $7$ EDNOTE: probably better call it cgraphics

 $8$ EDNOTE: err, exactly what does it tell latexml?

# 3 The Implementation

The cnx package generates to files: the LATEX package (all the code between  $\langle$ \*package) and  $\langle$ /package) and the LAT<sub>EX</sub>ML bindings (between  $\langle$ \*ltxml<sub>i</sub> and  $\langle$ /ltxml $\rangle$ . We keep the corresponding code fragments together, since the documentation applies to both of them and to prevent them from getting out of sync.

We first make sure that the sref [Koh] and graphicx packages are loaded.

1  $\langle *cls \rangle$ 

2 \RequirePackage{sref}

```
3 \RequirePackage{graphicx}
```
The next step is to declare (a few) class options that handle the paper size; this is useful for printing.

```
4 \DeclareOption{letterpaper}
5 {\setlength\paperheight {11in}%
6 \setlength\paperwidth {8.5in}}
7 \DeclareOption{a4paper}
8 {\setlength\paperheight {297mm}%
9 \setlength\paperwidth {210mm}}
10 \ExecuteOptions{letterpaper}
11 \ProcessOptions
```
Finally, we input all the usual size settings. There is no sense to use something else, and we initialize the page numbering counter and tell it to output the numbers in arabic numerals (otherwise label and reference do not work).

```
12 \input{size10.clo}
13 \pagenumbering{roman}
14 \langle/cls\rangle
```
Now comes the equivalent for LATEXML: this is something that we will have throughout this document. Every part of the T<sub>EX</sub>/LAT<sub>EX</sub> implementation has a LATEXML equivalent. We keep them together to ensure that they do not get out of sync.

```
15 (*ltxml)
16 # -*- CPERL -*-
17 package LaTeXML::Package::Pool;
18 use strict;
19 use LaTeXML::Package;
20 RequirePackage('omd');
```
We set up the necessary namespaces, the first one is the default one for CNXml

```
21 RegisterNamespace('cnx'=>"http://cnx.rice.edu/cnxml");
22 RegisterNamespace('md'=>"http://cnx.rice.edu/mdml/0.4");
23 RegisterNamespace('bib'=>"http://bibtexml.sf.net/");
24 RegisterNamespace('m'=>"http://www.w3.org/1998/Math/MathML");
```
For LATEXML we also have to set up the correct document type information. The first line gives the root element. The second gives the public identifier for the CNX DTD, then we have its URL, and finally the CNX namespace.

25 DocType("cnx:document",

```
26 "-//CNX//DTD CNXML 0.5 plus LaTeXML//EN",
27 "../dtd/cnxml+ltxml.dtd",
28 '#default'=>"http://cnx.rice.edu/cnxml",
29 \text{ind'} = \text{Inttp://cnx.rice.edu/mdm1/0.4",}30 'bib'=>"http://bibtexml.sf.net/",
31 'm'=>"http://www.w3.org/1998/Math/MathML",
32 'ltx'=>"http://dlmf.nist.gov/LaTeXML");
```
And finally, we need to set up the counters for itemization, since we are defining  $EdNote(9)$  a class file from scratch.<sup>9</sup>

```
33 NewCounter('@itemizei', 'document', idprefix=>'I');
34 NewCounter('@itemizeii', '@itemizei', idprefix=>'I');
35 NewCounter('@itemizeiii', '@itemizeii', idprefix=>'I');
36 NewCounter('@itemizeiv', '@itemizeiii',idprefix=>'I');
37 NewCounter('@itemizev', '@itemizeiv', idprefix=>'I');
38 NewCounter('@itemizevi', '@itemizev', idprefix=>'I');
39
40 NewCounter('enumi', '@itemizei', idprefix=>'i');
41 NewCounter('enumii', '@itemizeii', idprefix=>'i');
42 NewCounter('enumiii','@itemizeiii', idprefix=>'i');
43 NewCounter('enumiv', '@itemizeiv', idprefix=>'i');
44 # A couple of more levels, since we use these for ID's!
45 NewCounter('enumv', '@itemizev', idprefix=>'i');
46 NewCounter('enumvi', '@itemizevi', idprefix=>'i');
47
48 DefMacro('\theenumi', '\arabic{enumi}');
49 DefMacro('\theenumii', '\alph{enumii}');
50 DefMacro('\theenumiii', \qquad'\roman{enumiii}');
51 DefMacro('\theenumiv', '\Alph{enumiv}');
52
53 NewCounter('equation', 'document', idprefix=>'E');
54 DefMacro('\theequation', '\arabic{equation}');
55 DefMacro('\textwidth','16cm');
```
And another thing that is now needed:

 Let('\thedocument@ID','\@empty'); 57  $\langle$ /ltxml $\rangle$ 

# 3.1 Document Structure

Now, we start with the document structure markup. The cnxmodule environment does not add anything to the LATEX output, it's attributes only show up in the XML. There we have a slight complication: we have to put an id attribute on the document element in CNXml, but we cannot redefine the document environment in LATEX. Therefore we specify the information in the cnxmodule environment. This means however that we have to put in on the document element when we are already past this. The solution here is that when we parse the cnxmodule

EDNOTE: this will have to change, when Bruce updates to the next version (0.6?)

environement, we store the value and put it on the document element when we leave the document environment (thanks for Ioan Sucan for the code).

#### cnxmodule

```
58 \langle \ast \mathsf{cls} \rangle59 \omdaddkey{cnxmodule}{name}
            60 \srefaddidkey{cnxmodule}{id}
            61 \newenvironment{cnxmodule}[1][]{\omdsetkeys{cnxmodule}{#1}}{}
            62\langle/cls\rangle63 \langle*ltxml\rangle64 DefKeyVal('cnxmodule','name','Semiverbatim');
            65 DefKeyVal('cnxmodule','id','Semiverbatim');
            66 DefEnvironment('{document}','<cnx:document>#body</cnx:document>',
            67 beforeDigest=> sub { AssignValue(inPreamble=>0); },
            68 afterDigest=> sub { $_[0]->getGullet->flush; return; });
            69 DefEnvironment('{cnxmodule} OptionalKeyVals:cnxmodule',
           70 "<cnx:name>&KeyVal('#1','name')</cnx:name>\n#body\n",
            71 afterDigestBegin => sub {
            72 AssignValue('cnxmodule_id',
            73 KeyVal($_[1]->getArg(1), 'id')->toString,
            74 'global');
           75 });#$
            76 Tag('cnx:document', afterClose => sub {
            77 $_[1]->setAttribute('id', LookupValue('cnxmodule_id'));
            78 });
            79 \langle/ltxml\rangleccontent The ccontent environment is only used for transformation. Its optional id at-
            tribute is not taken up in the LATEX bindings.
            80 \langle \astcls\rangle81 \newenvironment{ccontent}{}{}
            82 \langle /cls \rangle83 (*ltxml)
            84 DefEnvironment('{ccontent}',"<cnx:content>#body</cnx:content>");
            85 \langle/ltxml\ranglec*section The sectioning environments employ the obvious nested set of counters.
            86 \langle \astcls\rangle87 \newcounter{section}
            88 \srefaddidkey{sectioning}{id}
            89 \newenvironment{csection}[2][]%
            90 {\stepcounter{section}\strut\\[1.5ex]\noindent%
            91 {\Large\bfseries\arabic{section}.~{#2}}\\[1.5ex]
            92 \omdsetkeys{sectioning}{#1}}
            93 {}
            94 \newcounter{subsection}[section]
            95 \newenvironment{csubsection}[2][]
            96 {\refstepcounter{subsection}\strut\\[1ex]\noindent%
            97 {\large\bfseries{\arabic{section}.\arabic{subsection}.~#2\\[1ex]}}%
```

```
98 \omdsetkeys{sectioning}{#1}}%
99 {}
100 \newcounter{subsubsection}[subsection]
101 \newenvironment{csubsubsection}[2][]
102 {\refstepcounter{subsubsection}\strut\\[.5ex]\noindent
103 {\bfseries\arabic{section}.\arabic{subsection}.\arabic{subsubsecction}~#2\\[.5ex]}%
104 \omdsetkeys{sectioning}{#1}}{}
105 \; \langle /cls \rangle106 (*ltxml)
107 DefKeyVal('sectioning','id','Semiverbatim');
108 DefEnvironment('{csection}OptionalKeyVals:sectioning{}',
109 "<cnx:section %&KeyVals(#1)>\n"
110 . "?#2(<cnx:name>#2</cnx:name>\n)()"
111 . "#body\n</cnx:section>\n");
112 DefEnvironment('{csubsection}OptionalKeyVals:sectioning{}',
113 "<cnx:section %&KeyVals(#1)>\n"
114 . "?#2(<cnx:name>#2</cnx:name>\n)()"
115 . "#body\n</cnx:section>\n");
116 DefEnvironment('{csubsubsection}OptionalKeyVals:sectioning{}',
117 "<cnx:section %&KeyVals(#1)>\n"
118 . "?#2(<cnx:name>#2</cnx:name>\n)()"
119 . "#body\n</cnx:section>\n");
120 \langle/ltxml\rangle
```
cpara For the <cnx:para> element we have to do some work, since we want them to be numbered. This handling is adapted from Bruce Miller's LaTeX.ltxml numbered.

```
121 \langle *cls \rangle122 \srefaddidkey{para}{id}
123 \newenvironment{cpara}[1][]{\omdsetkeys{para}{#1}}{\par}
124 \langle/cls\rangle125 \langle *ltxml\rangle126 DefKeyVal('para','id','Semiverbatim');
127 DefEnvironment('{cpara} OptionalKeyVals:para','<cnx:para %&KeyVals(#1)>#body</cnx:para>');
128 sub number_para {
129 my($document,$node,$whatsit)=@_;
130 # Get prefix from first parent with an id.
131 my(@parents)=$document->findnodes('ancestor::*[@id]',$node); # find 1st id'd parent.
132 my $prefix= (@parents ? $parents[$#parents]->getAttribute('id')."." : '');
133 # Get the previous number within parent; Worried about intervening elements around para's, bu
134 my(@siblings)=$document->findnodes("preceding-sibling::cnx:para",$node);
135 my $n=1;
136 $n = $1+1 if(@siblings && $siblings[$#siblings]->getAttribute('id')=~/(\d+)$/);
137 $node->setAttribute(id=>$prefix."p$n"); }
138 Tag('cnx:para',afterOpen=>\&number_para);
139 DefConstructor('\par',sub { $_[0]->maybeCloseElement('cnx:para'); },alias=>"\\par\n");
140 Tag('cnx:para', autoClose=>1, autoOpen=>1);
141 \langle/ltxml\rangle
```
cnote

```
142 \langle *cls \rangle143 \srefaddidkey{note}
144 \omdaddkey{note}{type}
145 \newenvironment{cnote}[1][]%
146 {\omdsetkeys{note}{#1}\par\noindent\strut\hfill\begin{minipage}{10cm}{\bfseries\note@type}:~}%
147 {\end{minipage}\hfill\strut\par}
148 \langle /cls \rangle149 \langle *ltxml\rangle150 DefKeyVal('note','id','Semiverbatim');
151 DefKeyVal('note','type','Semiverbatim');
152 DefEnvironment('{cnote}OptionalKeyVals:note','<cnx:note %&KeyVals(#1)>#body</cnx:note>');
153 \langle/ltxml\rangle
```
# 3.2 Mathematics

### cequation

```
154 \langle *cls \rangle155 \srefaddidkey{equation}{id}
156 \newenvironment{cequation}[1][]%
157 {\omdsetkeys{equation}{#1}\begin{displaymath}}
158 {\end{displaymath}}
159 \langle/cls\rangle160 (*ltxml)
161 DefKeyVal('equation','id','Semiverbatim');
162 DefEnvironment('{cequation} OptionalKeyVals:equation',
163 "<cnx:equation %&KeyVals(#1)>"
164 . "<ltx:Math mode='display'>"
165 . "<ltx:XMath>#body</ltx:XMath>"
166 . "</ltx:Math></cnx:equation>",
167 mode=>'display_math');
168 \langle/ltxml\rangle
```
# 3.3 Rich Text

In this section, we redefine some of LAT<sub>EX</sub> commands that have their counterparts in CNXml.

#### quote

```
169 (*cls)
170 \srefaddidkey{cquote}
171 \omdaddkey{cquote}{type}
172 \omdaddkey{cquote}{src}
173 \newenvironment{cquote}[1][]{%
174 \omdsetkeys{cquote}{#1}\begin{center}\begin{minipage}{.8\textwidth}}{\end{minipage}\end{center}}
175 \langle/cls\rangle176 \langle *ltxml\rangle177 DefKeyVal('cquote','id','Semiverbatim');
178 DefKeyVal('cquote','type','Semiverbatim');
179 DefKeyVal('cquote','src','Semiverbatim');
```

```
180 DefEnvironment('{cquote} OptionalKeyVals:cquote',
181 "<cnx:quote %&KeyVals(#1)>#body</cnx:quote>");
182\langle/ltxml\rangle
```
### footnote

```
183 (*ltxml)
184 DefConstructor('\footnote[]{}',"<cnx:note type='foot'>#2</cnx:note>");
185 \langle/ltxml\rangle
```
### emph

```
186 (*ltxml)
187 DefConstructor('\emph{}',"<cnx:emphasis>#1</cnx:emphasis>");
188 \langle/ltxml\rangle
```
displaymath, eqnarray We redefine the abbreviate display math envionment and the eqnarray and eqnarray\* environments to use the CNXml equation tags, everything else stays the same.

```
189 (*ltxml)
190 DefConstructor('\[',
191 "<cnx:equation id='#id'>"
192 . "<ltx:Math mode='display'>"
193 . "<1tx:XMath>"
194 . "#body"
195 . "</1tx:XMath>"
196 . "</1tx:Math>"
197 ."</cnx:equation>",
198 beforeDigest=> sub{ $_[0]->beginMode('display_math'); },
199 captureBody=>1,
200 properties=> sub { RefStepID('equation') });
201 DefConstructor('\]' ,"",beforeDigest=> sub{ \[0]->endMode('display_math'); });
202 \langle/ltxml\rangle
```
displaymath We redefine the abbreviate display math envionment to use the CNXml equation  $EdNote(10)$  tags, everything else stays the same.<sup>10</sup>

```
203 (*ltxml)
204 DefConstructor('\[',
205 "<cnx:equation id='#id'>"
206 . "<ltx:Math mode='display'>"
207 . "<1tx:XMath>"
208 . "#body"
209 . "</ltx:XMath>"
210 . "</ltx:Math>"
211 ."</cnx:equation>",
212 beforeDigest=> sub{ $_[0]->beginMode('display_math'); },
213 captureBody=>1,
```
 $10$ EDNOTE: check LaTeX.1txml frequently and try to keep in sync, it would be good, if the code in LaTeXML.ltxml could be modularized, so that the cnx/ltx namespace differences could be relegated to config options

```
214 properties=> sub { RefStepID('equation') });
                            215 DefConstructor('\]' ,"",beforeDigest=> sub{ \{ [0]->endMode('display_math'); });
                            216
                            217 DefMacro('\eqnarray', '\@@eqnarray\@start@alignment');
                            218 DefMacro('\endeqnarray', '\@finish@alignment\end@eqnarray');
                            219 DefMacro('\csname eqnarray*\endcsname', '\@@eqnarray*\@start@alignment');
                            220 DefMacro('\csname endeqnarray*\endcsname', '\@finish@alignment\end@eqnarray');
                            221 DefConstructor('\@@eqnarray OptionalMatch:* AlignmentBody:\end@eqnarray',
                            222 sub {
                            223 my($document,$star,$body,%props)=@_;
                            224 $document->openElement('cnx:equation',refnum=>$props{refnum},id=>$props{id});
                            225 $document->openElement('ltx:Math',mode=>'display');
                            226 $document->openElement('ltx:XMath');
                            227 constructAlignment($document,$body,attributes=>{name=>'eqnarray'});
                            228 $document->closeElement('ltx:XMath');
                            229 $document->closeElement('ltx:Math');
                            230 $document->closeElement('cnx:equation'); },
                            231 mode=>'display_math',
                            232 beforeDigest=>sub { alignmentBindings('rcl'); },
                            233 properties=> sub { (\$(\_[1] ? \ \nRefStepD('equation') : \ \nRefStepCounter('equation')); \},
                            234 afterDigest=>sub {
                            235 $_[1]->setProperty(body=>$_[1]->getArg(2));},# So we get TeX
                            236 reversion=>'\begin{eqnarray#1}#2\end{eqnarray#1}');
                            237 \langle/ltxml\rangledisplaymath We redefine the abbreviate display math envionment to use the CNXml equation
EdNote(11) tags, everything else stays the same.<sup>11</sup>
                            238 \ ( *cls)239 \newcommand{\litem}[2][]{\item[#1]\label{#2}}
                            240 \langle/cls\rangle241 \langle *ltxml\rangle242 Tag('cnx:item', autoClose=>1);
                            243 DefConstructor('\item[]',"<cnx:item>?#1(<cnx:name>#1</cnx:name>)");
                            244 DefConstructor('\litem[]{}',"<cnx:item id='#2'>?#1(<cnx:name>#1</cnx:name>)");
                            245 DefConstructor('\itemize@item[]',
                            246 "<cnx:item id='#id'>?#1(<cnx:name>#1</cnx:name>)",
                            247 properties=>sub{ RefStepItemCounter(); });
                            248 DefConstructor('\enumerate@item[]',
                            249 "<cnx:item id='#id'>?#1(<cnx:name>#1</cnx:name>)",
                            250 properties=>sub{ RefStepItemCounter(); });
                            251 DefConstructor('\description@item[]',
                            252 "<cnx::item id='#id'>?#1(<cnx:name>#1</cnx:name>)",
                            253 properties=>sub{ RefStepItemCounter(); });
                            254 AssignValue(itemlevel=>0);
                            255 DefEnvironment('{itemize}',
                            256 "<cnx:list id='#id' type='itemize'>#body</cnx:list>",
```
EDNOTE: check LaTeX.1txml frequently and try to keep in sync, it would be good, if the code in LaTeXML.ltxml could be modularized, so that the cnx/ltx namespace differences could be relegated to config options

```
257 properties=>sub { beginItemize('itemize'); });
258 DefEnvironment('{enumerate}',
259 "<cnx:list type='enumerate' id='#id'>#body</cnx:list>",
260 properties=>sub { beginItemize('enumerate'); });
261 DefEnvironment('{description}',
262 "<cnx:list type='description' id='#id'>#body</cnx:list>",
263 properties=>sub { beginItemize('description'); });
264 \langle/ltxml\rangle
```
The next set of commands and environments are largely presentational, so we just skip them.

```
265 (*ltxml)
266 DefEnvironment('{center}','#body');
267 DefEnvironment('{minipage}{}','#body');
268 DefEnvironment('{small}','#body');
269 DefEnvironment('{footnotesize}','#body');
270 DefEnvironment('{tiny}','#body');
271 DefEnvironment('{scriptsize}','#body');
272 \langle/ltxml\rangle273 \langle *ltxml\rangle274 DefConstructor('\ref Semiverbatim', "<cnx:cnxn target='#1'>&LookupValue('LABEL@#1')</cnx:cnxn>");
275 \langle/ltxml\rangle
```
## 3.4 Statements

#### cexample

```
276 \langle *cls \rangle277 \srefaddidkey{example}
278 \omdaddkey{example}{name}
279 \newenvironment{cexample}[1][]{\omdsetkeys{example}{#1}
280 {\ifx\example@name\@empty\else\noindent\bfseries{\example@name}\fi}}
281 {}
282\langle/cls\rangle283 \langle *ltxml\rangle284 DefKeyVal('example','id','Semiverbatim');
285 DefEnvironment('{cexample}OptionalKeyVals:example',
286 "<cnx:example %&KeyVals(#1)>#body</cnx:example>");
287\langle/ltxml\rangle
```
cexercise The cexercise, cproblem and csolution environments are very simple to set up for LATEX. For the LATEXML side, we simplify matters considerably for the moment by restricting the possibilities we have on the CNXml side: We assume that the content is just one  $\langle \text{cnx: } \text{para} \rangle$  element for the  $\langle \text{cnx: } \text{problem} \rangle$  and  $EdNote(12)$   $\langle cnx: solution \rangle$  elements.<sup>12</sup>

```
288 (*cls)
289 \newcounter{cexercise}
```
 $12$ EDNOTE: relax this when we have automated the generation of cnx:para elements

```
290 \srefaddidkey{cexercise}
291 \omdaddkey{cexercise}{name}
292 \newenvironment{cexercise}[1][]{\omdsetkeys{cexercise}{#1}
293 {\ifx\cexercise@name\@empty\else\stepcounter{cexercise}\noindent\bfseries{\cexercise@name~\arab
294 {}
295 \srefaddidkey{cproblem}
296 \newenvironment{cproblem}[1][]{\omdsetkeys{cproblem}{#1}}{}{}
297 \srefaddidkey{csolution}
298 \newenvironment{csolution}[1][]{\omdsetkeys{csolution}{#1}}{\par\noindent\bfseries{Solution}}{}
299 \langle/cls\rangle300 (*ltxml)
301 DefKeyVal('cexercise','id','Semiverbatim');
302 DefKeyVal('cexercise','name','Semiverbatim');
303 DefEnvironment('{cexercise}OptionalKeyVals:exercise',
304 "<cnx:exercise ?&defined(&KeyVal(#1,'id'))(id='&KeyVal(#1,'id')')()>"
305 . "#body"
306 . "</cnx:exercise>");
307 DefKeyVal('cproblem','id','Semiverbatim');
308 DefKeyVal('cproblem','name','Semiverbatim');
309 DefEnvironment('{cproblem}OptionalKeyVals:cproblem',
310 "<cnx:problem ?&defined(&KeyVal(#1,'id'))(id='&KeyVal(#1,'id')')()>"
311 . "?&defined(&KeyVal(#1,'name'))(<cnx:name>&KeyVal(#1,'name')</cnx:name>\n)()"
312 . "#body"
313 . "</cnx:problem>");
314 DefKeyVal('csolution','id','Semiverbatim');
315 DefKeyVal('csolution','name','Semiverbatim');
316 DefEnvironment('{csolution}OptionalKeyVals:cproblem',
317 "<cnx:solution ?&defined(&KeyVal(#1,'id'))(id='&KeyVal(#1,'id')')()>"
318 . "?&defined(&KeyVal(#1,'name'))(<cnx:name>&KeyVal(#1,'name')</cnx:name>\n)()"
319 . "#body"
320 . "</cnx:solution>");
321 \langle/ltxml\rangle
```
### crule

```
322 \langle *cls \rangle323 \srefaddidkey{rule}
324 \omdaddkey{rule}{name}
325 \omdaddkey{rule}{type}
326 \newenvironment{crule}[1][]{\omdsetkeys{rule}{#1}%
327 {\noindent\bfseries{\rule@type:}\ifx\rule@name\@empty\else~(\rule@name)\fi}}%
328 {}
329 \langle/cls\rangle330 \∗ltxml\
331 DefKeyVal('rule','id','Semiverbatim');
332 DefKeyVal('rule','name','Semiverbatim');
333 DefKeyVal('rule','type','Semiverbatim');
334 DefEnvironment('{crule}OptionalKeyVals:rule',
335 "<cnx:rule ?&defined(&KeyVal(#1,'id'))(id='&KeyVal(#1,'id')')() type='&KeyVal(#1
336 . "?&defined(&KeyVal(#1,'name'))(<cnx:name>&KeyVal(#1,'name')</cnx:name>\n)()"
337 . "\n#body\n"
```

```
338 . "</cnx:rule>\n");
339 (/ltxml)
```
## statement

```
340 \langle *cls \rangle341 \srefaddidkey{statement}
342 \newenvironment{statement}[1][]{\omdsetkeys{statement}{#1}}{}
343 \langle /cls \rangle344 (*ltxml)
345 DefKeyVal('statement','id','Semiverbatim');
346 DefEnvironment('{statement} OptionalKeyVals:statement','<cnx:statement %&KeyVals(#1)>#body</cnx:statement>');
347 \langle/ltxml\rangle
```
#### proof

```
348 \langle *cls \rangle349 \srefaddidkey{proof}
350 \newenvironment{proof}[1][]{\omdsetkeys{proof}{#1}}{}
351 \; \langle /cls \rangle352 (*ltxml)
353 DefKeyVal('proof','id','Semiverbatim');
354 DefEnvironment('{proof}OptionalKeyVals:proof','<cnx:proof %&KeyVals(#1)>#body</cnx:proof>');
355 \langle/ltxml\rangle
```
#### definition

```
356 (*cls)
357 \srefaddidkey{definition}
358 \omdaddkey{definition}{term}
359 \omdaddkey{definition}{seealso}
360 \newenvironment{definition}[1][]{\omdsetkeys{definition}{#1}{\noindent\bfseries{Definition:}}}{}
361 \; \langle /cls \rangle362 (*ltxml)
363 DefKeyVal('definition','id','Semiverbatim');
364 DefKeyVal('definition','term','Semiverbatim');
365 DefKeyVal('definition','seealso','Semiverbatim');
366 DefEnvironment('{definition}OptionalKeyVals:definition',
367 "<cnx:definition ?&defined(&KeyVal(#1,'id'))(id='&KeyVal(#1,'id')')()>\n"
368 . "?&defined(&KeyVal(#1,'term'))(<cnx:term>&KeyVal(#1,'term')</cnx:term>\n)()"
369 . "\n#body\n"
370 . "?&defined(&KeyVal(#1,'seealso'))(<cnx:seealso><cnx:term>&KeyVal(#1,'term')</cnx:term></
371 . "\langle /cnx:definition \n\rangle\n\rangle;
372 \langle/ltxml\rangle
```
#### cmeaning

```
373 \langle *cls \rangle374 \srefaddidkey{meaning}
375 \newenvironment{cmeaning}[1][]{\omdsetkeys{meaning}{#1}}{}
376 \langle/cls\rangle377 (*ltxml)
378 DefKeyVal('meaning','id','Semiverbatim');
```
379 DefEnvironment('{cmeaning}OptionalKeyVals:meaning','<cnx:meaning %&KeyVals(#1)>#body</cnx:meaning>'); 380 (/ltxml)

## 3.5 Conexxions

```
cnxn
```

```
381 \langle *cls \rangle382 \omdaddkey{cnxn}{document}
383 \omdaddkey{cnxn}{target}
384 \omdaddkey{cnxn}{strength}
385 \newcommand{\cnxn}[2][]% keys, link text
386 {\omdsetkeys{cnxn}{#1}{\underline{#2}}\footnote{{\ttfamily\@ifx\cnxn@document\@empty\cnxn@docum
387 \newcommand\@makefntext[1]{\parindent 1em\noindent\hb@xt@1.8em{\hss\@makefnmark}#1}
388 \langle /cls \rangle389 (*ltxml)
390 DefKeyVal('cnxn','document','Semiverbatim');
391 DefKeyVal('cnxn','target','Semiverbatim');
392 DefKeyVal('cnxn','strength','Semiverbatim');
393 DefConstructor('\cnxn OptionalKeyVals:cnxn {}','<cnx:cnxn %&KeyVals(#1)>#1</cnx:cnxn>');
394 \langle/ltxml\rangle
```
#### link

```
395 (*cls)
396 \omdaddkey{link}{src}
397 \newcommand{\link}[2][]{\omdsetkeys{link}{#1}\underline{#2}}
398 \langle /cls \rangle399 (∗ltxml)
400 DefKeyVal('link','src','Semiverbatim');
401 DefConstructor('\link OptionalKeyVals:link {}','<cnx:link %&KeyVals(#1)>#2</cnx:link>');
402 \langle/ltxml\rangle
```
cfigure The cfigure only gives us one of the possible instances of the <figure> ele-

```
EdNote(15)
```
 $\text{EdNote}(13)$  ment<sup>13</sup>.<sup>14</sup> In LAT<sub>E</sub>X, we just pipe the size information through to includegraphics, EdNote $(14)$  in LAT<sub>EXML</sub>, we construct the CNXML structure<sup>15</sup> 403 (\*cls) 404 \srefaddidkey{cfigure} 405 \omdaddkey{cfigure}{type}

```
406 \omdaddkey{cfigure}{caption}
```

```
407 \newcounter{figure}
```

```
408 \newcommand{\cfigure}[3][]{% cnx_keys, graphicx_keys, path
```

```
409 \begin{center}%
```

```
410 \includegraphics[#2]{#3}%
```

```
411 \omdsetkeys{cfigure}{#1}\sref@target%
```
412 \ifx\cfigure@caption\@empty\else

413 \par\noindent Figure\refstepcounter{figure} {\arabic{figure}}: \cfigure@caption%

 $^{13}$ EDNOTE: extend that

 $14$ EDNOTE: do more about required and optional keys in arguments.

 $^{15}$ EDNOTE: what do we do with the graphicx information about size,... CSS?

```
414 \protected@edef\@currentlabel{\arabic{figure}}%
415 \sref@label@id{Figure \thefigure}\fi
416 \end{center}}
417\langle/cls\rangle418 (*ltxml)
419 DefKeyVal('cfigure','id','Semiverbatim');
420 DefKeyVal('cfigure','name','Semiverbatim');
421 DefKeyVal('cfigure','type','Semiverbatim');
422 DefKeyVal('cfigure','caption','Semiverbatim');
423 DefConstructor('\cfigure OptionalKeyVals:cfigure Semiverbatim Semiverbatim',
424 "<cnx:figure ?&defined(&KeyVal(#1,'id'))(id='&KeyVal(#1,'id')')()>"
425 . "?&defined(&KeyVal(#1,'name'))(<cnx:name>&KeyVal(#1,'name')</cnx:name>\n)()"
426 . "<cnx:media type='&KeyVal(#1,'type')' src='#3'/>"
427 . "?&defined(&KeyVal(#1,'caption'))(<cnx:caption>&KeyVal(#1,'caption')</cnx:caption>\n)()"
428 . "</cnx:figure>");
429 \langle/ltxml\rangle
```
### ccite

```
430 (*cls)
431 \omdaddkey{ccite}{src}
432 \newcommand{\ccite}[2][]{\omdsetkeys{ccite}{#1}\emph{#2}}
433 \langle/cls\rangle434 \langle *ltxml\rangle435 DefKeyVal('ccite','src','Semiverbatim');
436 DefConstructor('\ccite OptionalKeyVals:ccite {}','<cnx:cite %&KeyVals(#1)>#2</cnx:cite>');
437\langle/ltxml\rangle
```
### term

```
438 \langle *cls \rangle439 \newcommand{\term}[1]{{\bfseries\underline{#1}}}
440 \langle/cls\rangle441 \langle *|txml\rangle442 DefConstructor('\term[]{}',"<cnx:term>#2</cnx:term>");
443 \langle/ltxml\rangle
```
# 3.6 Metadata

#### metadata

```
444 (*cls)
445 \omdaddkey{metadata}{version}
446 \omdaddkey{metadata}{created}
447 \omdaddkey{metadata}{revised}
448 \newsavebox{\metadatabox}
449 \newenvironment{metadata}[1][]%
450 {\noindent\hfill\begin{lrbox}{\metadatabox}
451 \begin{minipage}{.8\textwidth}%
452 {\Large\bfseries CNX Module: \cnx@name\hfill\strut}\\[2ex]}%
453 {\end{minipage}\end{lrbox}\fbox{\usebox\metadatabox}\hfill}
454 % \newenvironment{metadata}[1][] %
```

```
455 % {\noindent\strut\hfill\begin{lrbox}{\metadatabox}\begin{minipage}{10cm}%
456 % {\strut\hfill\Large\bfseries CNX Module: \cnx@name\hfill\strut}\\[2ex]}%
457 % {\end{minipage}\end{lrbox}\fbox{\usebox\metadatabox}\hfill\strut\\[3ex]}
458 \langle/cls\rangle459 (*ltxml)
460 DefKeyVal('metadata','version','Semiverbatim');
461 DefKeyVal('metadata','created','Semiverbatim');
462 DefKeyVal('metadata','revised','Semiverbatim');
463 DefEnvironment('{metadata}OptionalKeyVals:metadata',
464 "<cnx:metadata>\n"
465 . "<md:version>&KeyVal('#1','version')</md:version>\n"
466 . "<md:created>&KeyVal('#1','created')</md:created>\n"
467 . "<md:revised>&KeyVal('#1','revised')</md:revised>\n"
468 . "#body\n"
469 . "</cnx:metadata>");
470 \langle/ltxml\rangle
```
#### authorlist

```
471 \langle *cls \rangle472 \newenvironment{authorlist}{{\bfseries{Authors}:~}}{\\[1ex]}
473\langle/cls\rangle474 (*ltxml)
475 DefEnvironment('{authorlist}',"<md:authorlist>#body</md:authorlist>");
476 \langle/ltxml\rangle
```
#### maintainerlist

```
477 \langle *cls \rangle478 \newenvironment{maintainerlist}{{\bfseries{Maintainers}:~}}{\\[1ex]}
479 \langle/cls\rangle480 \langle *ltxml\rangle481 DefEnvironment('{maintainerlist}',"<md:maintainerlist>#body</md:maintainerlist>");
482 \langle/ltxml\rangle
```
#### cnxauthor

```
483 (*cls)
484 \srefaddidkey{auth}
485 \omdaddkey{auth}{honorific}
486 \omdaddkey{auth}{firstname}
487 \omdaddkey{auth}{other}
488 \omdaddkey{auth}{surname}
489 \omdaddkey{auth}{lineage}
490 \omdaddkey{auth}{email}
491\newcommand{\cnxauthor}[1][]{\omdsetkeys{auth}{#1}\auth@first~\auth@sur,}
492\langle/cls\rangle493 (*ltxml)
494 DefKeyVal('auth','id','Semiverbatim');
495 DefKeyVal('auth','firstname','Semiverbatim');
496 DefKeyVal('auth','surname','Semiverbatim');
497 DefKeyVal('auth','email','Semiverbatim');
```

```
498 DefConstructor('\cnxauthor OptionalKeyVals:auth',
499 "<md:author id='&KeyVal('#1','id')'>\n"
500 . "?&defined(&KeyVal(#1,'honorific'))(<md:honorific>&KeyVal('#1','honorific')</md:honorifi
501 . "?&defined(&KeyVal(#1,'firstname'))(<md:firstname>&KeyVal('#1','firstname')</md:firstnam
502 . "?&defined(&KeyVal(#1,'other'))(<md:other>&KeyVal('#1','other')</md:other>\n)()"
503 . "?&defined(&KeyVal(#1,'surname'))(<md:surname>&KeyVal('#1','surname')</md:surname>\n)()"
504 . "?&defined(&KeyVal(#1,'lineage'))(<md:lineage>&KeyVal('#1','lineage')</md:lineag
505 . "?&defined(&KeyVal(#1,'email'))(<md:email>&KeyVal('#1','email')</md:email>\n)()"
506 . \sqrt{\pi}d: \text{author} > \n\pi";
507 \langle/ltxml\rangle
```
### maintainer

```
508 \langle *cls \rangle509\newcommand{\maintainer}[1][]{\omdsetkeys{auth}{#1}\auth@first~\auth@sur,}
510 \; \langle /cls \rangle511 \langle *ltxml\rangle512 DefConstructor('\maintainer OptionalKeyVals:auth',
513 "<md:maintainer id='&KeyVal('#1','id')'>\n"
514 . "?&defined(&KeyVal(#1,'honorific'))(<md:honorific>&KeyVal('#1','honorific')</md:honorifi
515 . "?&defined(&KeyVal(#1,'firstname'))(<md:firstname>&KeyVal('#1','firstname')</md:firstnam
516 . "?&defined(&KeyVal(#1,'other'))(<md:other>&KeyVal('#1','other')</md:other>\n)()"
517 . "?&defined(&KeyVal(#1,'surname'))(<md:surname>&KeyVal('#1','surname')</md:surname>\n)()"
518 . "?&defined(&KeyVal(#1,'lineage'))(<md:lineage>&KeyVal('#1','lineage')</md:lineag
519 . "?&defined(&KeyVal(#1,'email'))(<md:email>&KeyVal('#1','email')</md:email>\n)()"
520 . "\leq/\text{md:maintainer}\n\cdot n";
521 \langle/ltxml\rangle
```
#### keywordlist

```
522 \langle *cls \rangle523 \newenvironment{keywordlist}{\bfseries{Keywords}:~}{\\[1ex]}
524 \; \langle /cls \rangle525 \langle *ltxml\rangle526 DefEnvironment('{keywordlist}',"<md:keywordlist>\n#body\n</md:keywordlist>");
527 \langle/ltxml\rangle
```
#### keyword

 $\langle *cls \rangle$  \newcommand{\keyword}[1]{#1,}  $\langle /cls \rangle$  $\langle *$ ltxml $\rangle$  DefConstructor('\keyword {}',"<md:keyword>#1</md:keyword>");  $\langle$ /ltxml $\rangle$ 

#### cnxabstract

```
534 \langle *cls \rangle535 \newenvironment{cnxabstract}%
536 {\par\noindent\strut\hfill\begin{minipage}{10cm}{\bfseries{Abstract}:~}}%
537 {\end{minipage}\hfill}
538 \langle/cls\rangle
```

```
539\langle *ltxml\rangle540 DefEnvironment('{cnxabstract} OptionalKeyVals:cnxabstract', 541 <br> "<md:abstract>\n#body\n</md:abstract>\n");
                 \verb|``<md:abstract>\\n#body\n<code>/md:abstract>\\n"\};542 1;
543\langle/ltxml\rangle
```
# Index

Numbers written in italic refer to the page where the corresponding entry is described; numbers underlined refer to the code line of the definition; numbers in roman refer to the code lines where the entry is used.

![](_page_22_Picture_357.jpeg)

# References

[Koh] Tech. rep. Comprehensive TEX Archive Network (CTAN), URL: http: //www.ctan.org/tex- archive/macros/latex/contrib/stex/sref/ sref.pdf.